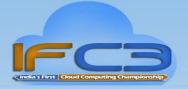

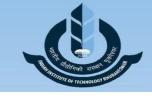

IFC3 India in Association with IIT Bhubaneswar - Neuromancers

# <u>Championship & Training Program</u> <u>IFC3 INDIA-Cloud Computing/Big Data</u>

Cloud Computing is a technology that uses the internet to store, process data and application on virtual Cloud i.e. instead of hardware storage (C.P.U/Hard Disk) the data can be accessed anytime and anywhere by simply logging into your computer system/Mobile.

Students will get hands on practical experience of Cloud Computing which allows them accessing and making new applications without installing the application or software on personal computer. This technology allows for much more efficient computing by centralizing data storage, processing and bandwidth. Cloud promises to revolutionize the future of IT service delivery by enabling a faster and more flexible way to meet the technology needs of your organization.

# Introduction to Cloud Computing

- What is the Cloud?
- History of Cloud Computing
- How Cloud Computing Works
- Advantages & Disadvantages
- Applications for Businesses
- Cloud Service Providers

# What makes a Cloud?

- Storage Virtualization
- Application Virtualization
- Server Virtualization
- Network Virtualization
- Cloud Computing Architecture
- Cloud Computing Terminology

# Hands-on demonstration of Cloud Computing

- · Creating an account on the Cloud
- Starting a server instance
- Allocating storage and other resources
- Deploying an application

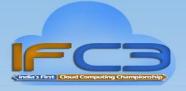

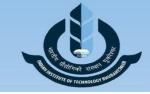

IFC3 India in Association with IIT Bhubaneswar - Neuromancers

#### Virtualization

- Virtualization Basics
- Objectives
- Benefits of Virtualization
- Emulation
- Virtualization for Enterprise
- Designing and Implementing a Data Center-Based Cloud
- Industry and International Standards
- Communication Requirements for Cloud Implementation
- Redundancy

#### **VMware**

Xen

**KVM** 

#### Building Cloud Networks

## Cloud Computing Service Models

- Infrastructure as a Service (IAAS)
- Platform as a Service (PAAS)
- Software as a Service (SAAS)

## Private Clouds & Amazon Web Services

- What is it? India s First Cloud Computing Championship
- Advantages & Disadvantages
- Installing a Private Cloud

#### **AWS Overview**

- Amazon S3
- VPC
- Cloud Front
- Elastic Map Reduce
- Cloudwatch
- Cloud Formation
- Amazon RDS

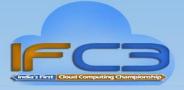

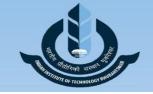

IFC3 India in Association with IIT Bhubaneswar - Neuromancers

- Amazon SQS
- Amazon IAM
- Amazon Route 53
- Amazon DynamoDB
- Amazon Storage Gateway

# Eucalyptus

Open Nebula

Open Stack

# Cloud providers and their offerings.

- Amazon
- Microsoft
- Google
- Salesforce.com

#### Amazon Web Services

- Services offered by Amazon
- Hands-on Amazon
- EC2 Configuring a server, Launching an instance
- S3- Allocating storage buckets
- Creating groups, objects and bucket policies

# Microsoft Windows Azure

**Cloud Computing Championship** 

- Microsoft Windows Azure architecture
- · Services offered by Microsoft Azure
- Hands-on on Azure
- Creating and deploying an application on Azure
- Migrating an existing application to Azure
- Migrating the application's data to SQL Azure

#### Introduction to Force.com from Sales force

- Infrastructure as a service
- Database as a service

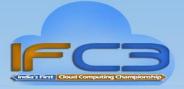

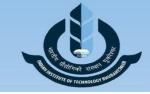

IFC3 India in Association with IIT Bhubaneswar - Neuromancers

- Integration as a service
- Logic as a service
- UI as a service
- Development as a service

### **Zonal Competition**

After the hands on theory and practical experience from the workshop, Zonal Round Competition will be conducted for the participants.

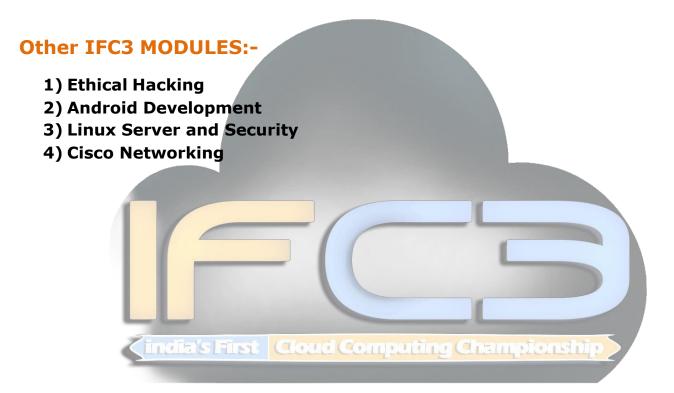